## **wmts nor referenced**

*2016-03-31 06:09 AM - klaudio collaku*

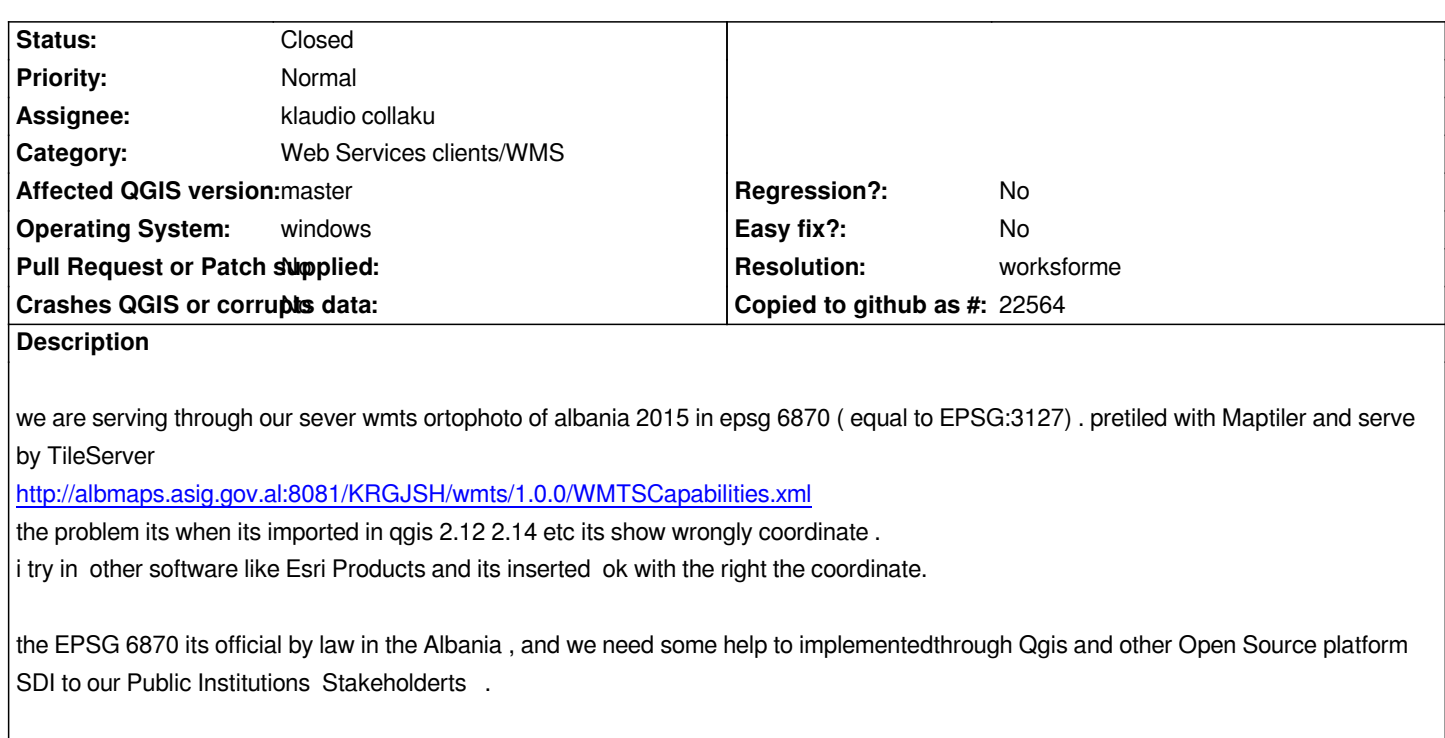

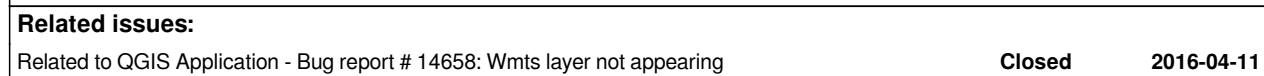

**History**

## **#1 - 2016-03-31 06:42 AM - Jürgen Fischer**

*- Status changed from Open to Feedback*

*If you choose to "Ignore axis orientation (WMS 1.3/WMTS)" it works.*

## **#2 - 2016-04-01 12:25 AM - klaudio collaku**

*- % Done changed from 0 to 100*

*NOW IT WORKS ,* 

*THANKS*

## **#3 - 2016-04-01 01:40 AM - Jürgen Fischer**

*- Resolution set to worksforme*

*- Status changed from Feedback to Closed*